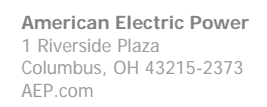

**Legal Department**

FRICAN® EGTRIG POWFR

September 5, 2014

Chairman Thomas W. Johnson Ohio Power Siting Board Public Utilities Commission of Ohio 180 East Broad Street Columbus, OH 43215-3793

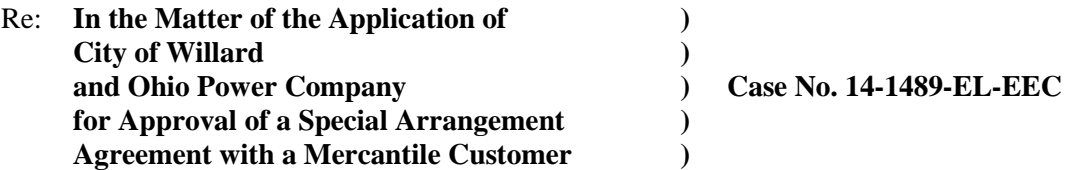

Dear Chairman Johnson,

Attached please find the Joint Application of Ohio Power Company (OPCo) and mercantile customer City of Willard for approval of a Special Arrangement of the commitment of energy efficiency/peak demand reduction (EE/PDR) resources toward compliance with the statutory benchmarks for 2014.

Amended Substitute Senate Bill 221 sets forth in R.C. 4928.66 EE/PDR benchmarks that electric distribution utilities shall be required to meet or exceed. The statute allows utilities to include EE/PDR resources committed by mercantile customers for integration into the utilities programs to be counted toward compliance with a utility's EE/PDR benchmarks. The statute also enables the Commission to approve special arrangements for mercantile customers that commit EE/PDR resources to be counted toward compliance with EE/PDR benchmarks.

The Commission's Order in Case No. 10-834-EL-EEC, established a streamlined process to expedite review of these special arrangements by developing a sample application process for parties to follow for consideration of such programs implemented during the prior three calendar years. Attached is OPCo's version of that application and accompanying affidavit. Any confidential information referenced in the Joint Application has been provided to the Commission Staff for filing in Commission Docket 10-1799-EL-EEC, under a request for protective treatment. OPCo respectfully requests that the Commission treat the two cases as associated dockets.

Cordially,

/s/ Yazen Alami\_\_\_\_\_\_\_\_ Yazen Alami

**Attachments** 

**Yazen Alami** Regulatory Services (614) 716-2920 (P) (614) 716-2950 (F) yalami@aep.com

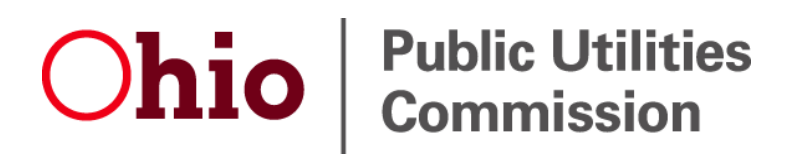

**Application to Commit Energy Efficiency/Peak Demand Reduction Programs (Mercantile Customers Only)**

**Case No.:** 14-1489**-EL-EEC** 

Mercantile Customer: CITY OF WILLARD

Electric Utility: Ohio Power

Program Title or Description: AEP Ohio Business Incentives for Energy Efficiency: Self Direct Program

Rule 4901:1-39-05(F), Ohio Administrative Code (O.A.C.), permits a mercantile customer to file, either individually or jointly with an electric utility, an application to commit the customer's existing demand reduction, demand response, and energy efficiency programs for integration with the electric utility's programs. The following application form is to be used by mercantile customers, either individually or jointly with their electric utility, to apply for commitment of such programs in accordance with the Commission's pilot program established in Case No. 10-834-EL-POR

Completed applications requesting the cash rebate reasonable arrangement option (Option 1) in lieu of an exemption from the electric utility's energy efficiency and demand reduction (EEDR) rider will be automatically approved on the sixty-first calendar day after filing, unless the Commission, or an attorney examiner, suspends or denies the application prior to that time. Completed applications requesting the exemption from the EEDR rider (Option 2) will also qualify for the 60-day automatic approval so long as the exemption period does not exceed 24 months. Rider exemptions for periods of more than 24 months will be reviewed by the Commission Staff and are only approved up the issuance of a Commission order.

Complete a separate application for each customer program. Projects undertaken by a customer as a single program at a single location or at various locations within the same service territory should be submitted together as a single program filing, when possible. Check all boxes that are applicable to your program. For each box checked, be sure to complete all subparts of the question, and provide all requested additional information. Submittal of incomplete applications may result in a suspension of the automatic approval process or denial of the application.

Any confidential or trade secret information may be submitted to Staff on disc or via email at ee-pdr@puc.state.oh.us.

# **Section 1: Company Information**

Name: CITY OF WILLARD

Principal address: 631 Mytle Avenue, P.O. Box 367, Willard, Oh 44890

Address of facility for which this energy efficiency program applies: 1520 S Conwell Ave, Willard, Oh 44890-9448

Name and telephone number for responses to questions:

Stephen E. Koch, City Of Willard, (419) 933-7515

Electricity use by the customer (check the box(es) that apply):

 $\bowtie$  The customer uses more than seven hundred thousand kilowatt hours per year at our facility. (Please attach documentation.)

See Confidential and Proprietary Attachment 4 – Calculation of Rider Exemption and UCT which provides the facility consumption for the last three years, benchmark kWh, and the last 12 months usage.

 $\vert \ \vert$  The customer is part of a national account involving multiple facilities in one or more states. (Please attach documentation.) When checked, see Attachment 6 – Supporting Documentation for a listing of the customer's name and service addresses of other accounts in the AEP Ohio service territory.

# **Section 2: Application Information**

- A) The customer is filing this application (choose which applies):
	- | | Individually, on our own.
	- $\boxtimes$  Jointly with our electric utility.
- B) Our electric utility is: Ohio Power Company

The application to participate in the electric utility energy efficiency program is "Confidential and Proprietary Attachment 3 – Self Direct Program Project Completed Application."

- C) The customer is offering to commit (choose which applies):
	- Energy savings from our energy efficiency program. (Complete Sections 3, 5, 6, and 7.)
	- Capacity savings from the customer's response/demand reduction program. (Complete Sections 4, 5, 6, and 7.)
	- $\boxtimes$  Both the energy savings and the demand reduction from the customer's energy efficiency program. (Complete all sections of the Application.)

# **Section 3: Energy Efficiency Programs**

A) The customer's energy efficiency program involves (choose whichever applies):

Early replacement of fully functioning equipment with new equipment. (Provide the date on which the customer replaced fully functioning equipment, and the date on which the customer would have replaced such equipment if it had not been replaced early. Please include a brief explanation for how the customer determined this future replacement date (or, if not known, please explain why this is not known)).

- $\bowtie$  Installation of new equipment to replace equipment that needed to be replaced. The customer installed new equipment on the following date(s): 9/27/2011
- Installation of new equipment for new construction or facility expansion. The customer installed new equipment on the following date(s):
- Behavioral or operational improvement.
- B) Energy savings achieved/to be achieved by your energy efficiency program:
	- 1) If you checked the box indicating that your project involves the early replacement of fully functioning equipment replaced with new equipment, then calculate the annual savings [(kWh used by the original equipment) – (kWh used by new equipment) = (kWh per year saved)]. Please attach your calculations and record the results below:

Annual savings: kWh

2) If you checked the box indicating that you installed new equipment to replace equipment that needed to be replaced, then calculate the annual savings [(kWh used by less efficient new equipment) – (kWh used by the higher efficiency new equipment) = (kWh per year saved)]. Please attach your calculations and record the results below:

Unit Quantity (watts) = Existing (watts x units) – Installed (watts x units)

kWh Reduction (Annual Savings) = Unit Quantity x (Deemed kWh/Unit)

Annual savings: 55,781 kWh

See Confidential and Proprietary Attachment 5 – Self Direct Program Project Calculation for annual energy savings calculations and 10-1599-EL- EEC for the work papers that provide all methodologies, protocols, and practices used in this application for prescriptive measures, as needed.

Please describe the less efficient new equipment that you rejected in favor of the more efficient new equipment.

See 10-1599-EL-EEC for the work papers that provide all methodologies, protocols, and practices used in this application for prescriptive measures, as needed.

3) If you checked the box indicating that your project involves equipment for new construction or facility expansion, then calculate the annual savings [(kWh used by less efficient new equipment) – (kWh used by higher efficiency new equipment) = (kWh per year saved)]. Please attach your calculations and record the results below:

## Annual savings: kWh

Please describe the less efficient new equipment that you rejected in favor of the more efficient new equipment.

4) If you checked the box indicating that the project involves behavioral or operational improvements, provide a description of how the annual savings were determined.

# **Section 4: Demand Reduction/Demand Response Programs**

- A) The customer's program involves (check the one that applies):
	- $\boxtimes$  Coincident peak-demand savings from the customer's energy efficiency program.
		- Actual peak-demand reduction. (Attach a description and documentation of the peak-demand reduction.)
	- | | Potential peak-demand reduction (check the one that applies):
		- $\triangleright$  Choose one or more of the following that applies:
			- The customer's peak-demand reduction program meets the requirements to be counted as a capacity resource under a tariff of a regional transmission organization (RTO) approved by the Federal Energy Regulatory Commission.
			- The customer's peak-demand reduction program meets the requirements to be counted as a capacity resource under a program that is equivalent to an RTO program, which has been approved by the Public Utilities Commission of Ohio.
- B) On what date did the customer initiate its demand reduction program?

The coincident peak-demand savings are permanent installations that reduce demand through energy efficiency and were installed on the date specified in Section 3 A above.

C) What is the peak demand reduction achieved or capable of being achieved (show calculations through which this was determined):

Unit Quantity (watts) = Existing (watts x units) – Installed (watts x units)

KW Demand Reduction = Unit Quantity (watts) x (Deemed KW/Unit (watts))

### 6.2 kW

See Confidential and Proprietary Attachment 5 – Self Direct Program Project Calculation for peak demand reduction calculation, and 10-1599-EL-EEC for the work papers that provide all methodologies, protocols, and practices used in this application for prescriptive measures, as needed.

# **Section 5: Request for Cash Rebate Reasonable Arrangement (Option 1) or Exemption from Rider (Option 2)**

Under this section, check the box that applies and fill in all blanks relating to that choice.

Note: If Option 2 is selected, the application will not qualify for the 60-day automatic approval. All applications, however, will be considered on a timely basis by the Commission.

A) The customer is applying for:

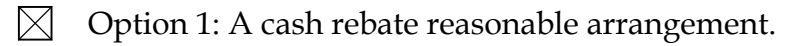

OR

 Option 2: An exemption from the cost recovery mechanism implemented by the electric utility.

OR

Commitment payment

- B) The value of the option that we are seeking is:
	- Option 1: A cash rebate reasonable arrangement, which is the lesser of (show both amounts):
		- $\boxtimes$  A cash rebate of \$ 3,375.00. (Rebate shall not exceed 50% project cost. Attach documentation showing the methodology used to determine the cash rebate value and calculations showing how this payment amount was determined.)

See Confidential and Proprietary Attachment 5 – Self Direct Program Project Calculation for incentive calculations for this mercantile program.

Option 2: An exemption from payment of the electric utility's energy efficiency/peak demand reduction rider.

> An exemption from payment of the electric utility's energy efficiency/peak demand reduction rider for \_\_\_\_ months (not to exceed 24 months). (Attach calculations showing how this time period was determined.)

OR

 A commitment payment valued at no more than \$\_\_\_\_\_\_\_\_\_\_\_\_\_\_\_\_\_. (Attach documentation and calculations showing how this payment amount was determined.)

## OR

Ongoing exemption from payment of the electric utility's energy efficiency/peak demand reduction rider for an initial period of 24 months because this program is part of an ongoing efficiency program that is practiced by our organization. (Attach documentation that establishes your organization's ongoing efficiency program. In order to continue the exemption beyond the initial 24 month period your organization will need to provide a future application establishing additional energy savings and the continuance of the organization's energy efficiency program.)

# **Section 6: Cost Effectiveness**

The program is cost effective because it has a benefit/cost ratio greater than 1 using the (choose which applies):

- | Total Resource Cost (TRC) Test. The calculated TRC value is: \_\_\_\_\_\_ (Continue to Subsection 1, then skip Subsection 2)
- $\boxtimes$  Utility Cost Test (UCT). The calculated UCT value is: 4.41 (Skip to Subsection 2.)

## Subsection 1: TRC Test Used (please fill in all blanks).

The TRC value of the program is calculated by dividing the value of our avoided supply costs (generation capacity, energy, and any transmission or distribution) by the sum of our program overhead and installation costs and any incremental measure costs paid by either the customer or the electric utility.

The electric utility's avoided supply costs were \_\_\_\_\_\_\_.

Our program costs were \_\_\_\_\_\_\_.

The utility's incremental measure costs were \_\_\_\_\_\_\_.

Subsection 2: UCT Used (please fill in all blanks).

We calculated the UCT value of our program by dividing the value of our avoided supply costs (capacity and energy) by the costs to our electric utility (including administrative costs and incentives paid or rider exemption costs) to obtain our commitment.

Our avoided supply costs were \$ 16,354.06

The utility's program costs were \$ 334.68

The utility's incentive costs/rebate costs were \$ 3,375.00.

# **Section 7: Additional Information**

Please attach the following supporting documentation to this application:

• Narrative description of your program including, but not limited to, make, model, and year of any installed and replaced equipment.

See Attachment 1 - Self Direct Project Overview and Commitment for a description of the project. See Attachment 6 – Supporting Documentation, for the specifications of the replacement equipment 10-1599-EL-EEC for the work papers that provide all methodologies, protocols, and practices used in this application for prescriptive measures, as needed. Due to the length of time since the equipment replacement, the make, model and year of the replaced equipment is not available.

- A copy of the formal declaration or agreement that commits your program to the electric utility, including:
	- 1) any confidentiality requirements associated with the agreement;

See Attachment 2 – Self Direct Program Project Blank Application including Rules and Requirements. All confidentially requirements are pursuant to the Retrospective Projects/Rules and Requirements that are part of the signed application which is provided as Confidential and Proprietary Attachment 3 – Self Direct Program Project Completed Application.)

2) a description of any consequences of noncompliance with the terms of the commitment;

See Attachment 2 – Self Direct Program Project Blank Application including Rules and Requirements. All consequences of noncompliance are pursuant to the Retrospective Projects/Rules and Requirements that are part of the signed application which is provided as Confidential and Proprietary Attachment 3 – Self Direct Program Project Completed Application.

3) a description of coordination requirements between the customer and the electric utility with regard to peak demand reduction;

None required because the resources committed are permanent installations that reduce demand through increased efficiency during the Company's peak summer demand period generally defined as May through September and do not require specific coordination and communication to provide demand reduction capabilities to the Company.

4) permission by the customer to the electric utility and Commission staff and consultants to measure and verify energy savings and/or peak-demand reductions resulting from your program; and,

See Attachment 2 – Self Direct Program Blank Application including Rules and Requirements granting such permission pursuant to the Retrospective Projects/Rules and Requirements that are part of the signed application which is provided as Confidential and Proprietary Attachment 3 - Self Direct Program Project Completed Application.

5) a commitment by you to provide an annual report on your energy savings and electric utility peak-demand reductions achieved.

See Attachment 1 - Self Direct Project Overview and Commitment for the commitment to comply with any information and compliance reporting requirements imposed by rule or as part of the approval of this arrangement by the Public Utilities Commission of Ohio.

 A description of all methodologies, protocols, and practices used or proposed to be used in measuring and verifying program results. Additionally, identify and explain all deviations from any program measurement and verification guidelines that may be published by the Commission.

The Company applies the same methodologies, protocols, and practices to Self Direct Program retrospective projects that are screened and submitted for approval as it does to prospective projects submitted through its Prescriptive and Custom Programs. The Commission has not published a technical reference manual for use by the Company so deviations can not be identified. The project submitted is a prescriptive project and energy savings are determined as described in Confidential and Proprietary Attachment 5 - Self Direct Program Project Calculation, and 10-1599-EL-EEC for the work papers that provide all methodologies, protocols, and practices used in this application for prescriptive measures, as needed.

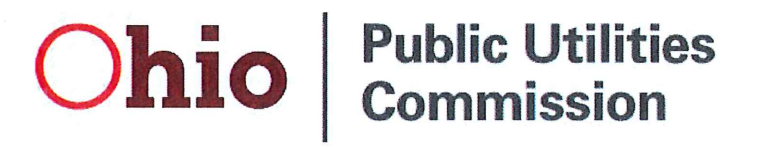

**Application to Commit Energy Efficiency/Peak Demand Reduction Programs** (Mercantile Customers Only)

Case No.: 14-1489-EL-EEC

State of  $\forall h \in \mathcal{O}$  :

Amarda M Craig, Affiant, being duly sworn according to law, deposes and says that:

1. I am the duly authorized representative of:

KEMA Services, Inc agent of Ohio Power

2. I have personally examined all the information contained in the foregoing application, including any exhibits and attachments. Based upon my examination and inquiry of those persons immediately responsible for obtaining the information contained in the application, I believe that the information is true, accurate and complete.

Symandi M Craig Ehergy Etticiency Engineer

Sworn and subscribed before me this  $2b$ <sup>44</sup> day of  $\frac{4u}{2}$  and  $\frac{4u}{2}$  and  $\frac{4u}{2}$  month/Year

Zienda Walke

Brenda Walke, Notary

Signature of official administering oath

My commission expires on  $O|-16 - 2018$ 

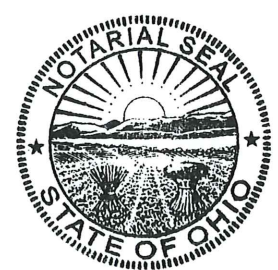

**Brenda Walke** Notary Public, State of Ohio My Commission Expires 01-16-2018

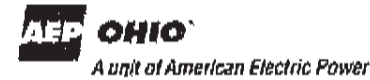

Attachment 1 Self Direct Project Overview & Commitment Page 1 of 1

 $YES$ 

#### **Self Direct Project Overview & Commitment**

The Public Utility Commission of Ohio (PUCO) will soon review your application for participation in AEP Ohio's Energy Efficiency/Peak Demand Response program. Based on your submitted project, please select by initialing one of the two options below, sign and fax to 877-607-0740.

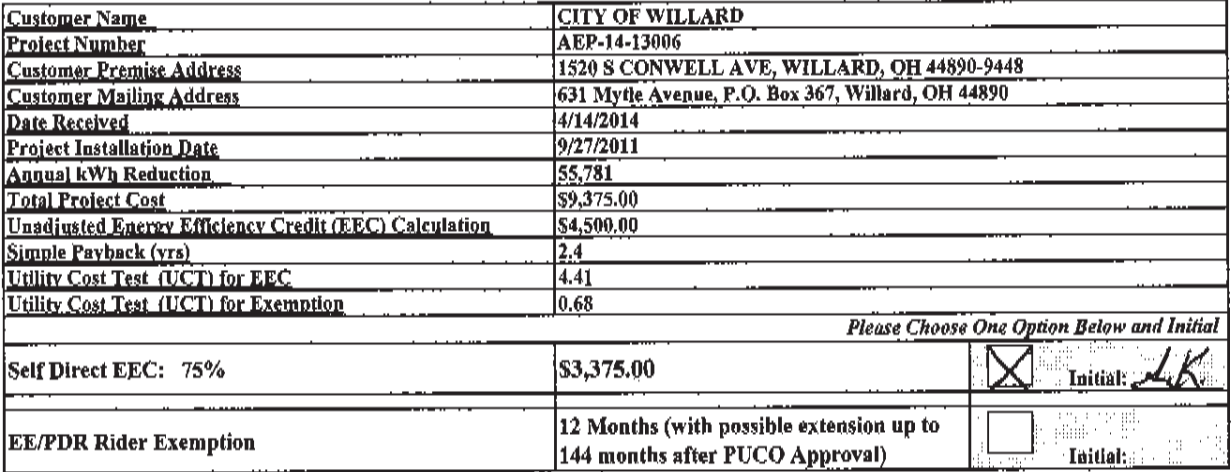

Note: This is a one time selection. By selecting EEC, the customer will receive payment in the amount stated above. Selection of EE/PDR rider exemption, will result in the customer not being eligible to participate in any other energy efficiency programs offered by AEP Ohio during the period of exemption. In addition, the term of EE/PDR rider exemption is subject to ongoing review for compliance and could be changed by the PUCO.

If EEC has been selected, will the Energy Efficiency Funds selected help you move forward with other energy efficiency projects?

 $\chi$ no Note: Exemptions for periods beyond 24 months are subject to look-back or true-up adjustments every year to ensure that the exemption accurately reflects the EEDR savings. Applicants must file for renewal for any exemption beyond 12 months.

#### **Project Overview:**

The Self Direct (Prescriptive and Custom) project that the above has completed and applied is as follows.

Installed VFDs on (3) 25HP sewage pump motors that are not required

The documentation that was included with the application proved that the energy measures applied for were purchased and installed.

By signing this document, the Mercantile customer affirms its intention to commit and integrate the above listed energy efficiency resources into the utility's peak demand reduction, demand response, and energy efficiency programs. By signing, the Mercantle customer also agrees to serve as a joint applicant in any filings necessary to secure approval of this arrangement by the Public Utilities Commission of Ohio, and comply with any information and compliance reporting requirements imposed by rule or as part of that approval.

**Ohio Power Company** 

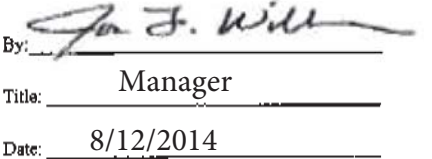

ttephen & Koch<br>Supportented Water Pollation Control Plant Date

**CITY OF WILLARD** 

# *Self-Direct*

# *Program Application Energy is precious. Let's not waste it.*

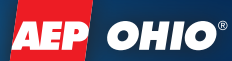

# **Steps for Submitting Your Application**

#### **Step 1: Verify Project, Equipment and Customer Eligibility**

- $\checkmark$  Project must be a facility improvement that produces a permanent reduction in electrical energy usage (kWh).
- $\checkmark$  Facilities must be AEP electric customers that are considered "mercantile" under the definition of the Public Utilities Commission of Ohio (PUCO).
- $\checkmark$  Projects must operate at least 2,245 hours per year to qualify for cash rebates. Projects with annual energy (kWh) savings greater than the facility's annual energy (kWh) consumption are not eligible.
- $\checkmark$  All installed equipment must meet or exceed the specifications outlined in the application.
- $\checkmark$  Equipment must be installed in facilities served by AEP Ohio.
- $\checkmark$  Customer must have a valid AEP Ohio account number on an eligible AEP Ohio non-residential account.
- $\checkmark$  The Self-Direct program applies to customer facilities served by AEP Ohio's retail electric distribution rates that are defined as "mercantile" and meet the minimum energy usage requirements of 700,000 kWh per year, or that are part of a national account involving multiple facilities in one or more states.

## **Step 2: Submit Application**

- $\checkmark$  Complete the Checklist page.
- $\checkmark$  Agree to the Terms and Conditions and Final Payment Agreement.
- $\checkmark$  Attach the documentation listed:
	- Completed Applicant Information form
	- Completed and signed Customer Agreement form
	- Measure worksheet(s)
	- Scope of work (type, quantity, and specifications of old and new equipment)
	- Dated and itemized invoices for the purchase and installation of all equipment installed
	- Specifications for all installed equipment installed showing that it meets program specifications
- $\checkmark$  Submit the signed Final Application via email, fax or mail prior to November 14, 2014, for any projects completed on or after January 1, 2011. Any applications received after the deadline may not be submitted to the Public Utilities Commission of Ohio (PUCO) by December 31, 2014, which may jeopardize approval.

### **Step 3: Project Review**

- $\checkmark$  The program team will review your application. The review of some projects will require an inspection; the team will contact applicants requiring an inspection for scheduling.
- $\checkmark$  After approval by AEP Ohio, the customer will receive an

Overview and Commitment form to sign and return. The project will then be submitted to the PUCO for consideration. The PUCO will assign a case number and review the project details prepared by AEP Ohio. The PUCO may request additional information, or approve or reject the energy efficiency cash rebates.

### **Step 4: Receive Energy Efficiency Cash Rebates**

- The program team will issue energy efficiency cash rebates four to six weeks after the PUCO approves a project.
- $\checkmark$  In lieu of a one-time energy efficiency cash rebate, you may elect to seek an exemption from the Energy Efficiency/ Peak Demand Reduction (EE/PDR) rider for the associated electric account(s) for a defined period of time as will be stated in this filing. For this exemption, the energy efficiency cash rebate amount (Option 1) is compared to the estimated value of the EE/PDR obligation (Option 2), as calculated by AEP Ohio. If exemption is elected, the affected account is not eligible for other programs offered by AEP Ohio during the exemption period. Unless additional energy efficiency projects are undertaken, you will, after the specified number of months exempted, again be subject to the EE/PDR rider. New construction projects are not eligible to elect Option 2. Major renovation projects that do not have a representative billing history for three years prior to the project installation also are not eligible to elect Option 2.
- If the energy efficiency cash rebate is elected, you remain in the EE/PDR rider for the period of time that an exemption would have been in effect and may also participate in AEP Ohio programs. However, during that period of time, you are not allowed to elect the Option 2 exemption for any additional self-direct projects for the same account number.
- You are allowed and encouraged to consider using all or a portion of the energy cash rebates, as received from AEP Ohio under this program, to help fund other energy efficiency and demand-reduction projects you choose to initiate in the future. Current year and future projects may also qualify for higher cash rebates under the prescriptive or custom programs.

### **AEP Ohio Business Incentives Program**

2740 Airport Drive, Suite 160 Columbus, OH 43219 Phone: (877) 607-0739 Fax: (877) 607-0740 [aepohioincentives@dnvkema.com](mailto:aepohioincentives@dnvkema.com)  **Visit our website at** [aepohio.com/solutions.](http://www.aepohio.com/solutions)

Attachment 2-Self Direct Program Project Application Blank Including Rules and Requirements Page 2 of 10

# *Self-Direct Program Application Energy is precious. Let's not waste it.*

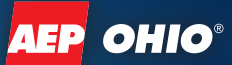

# **Checklist**

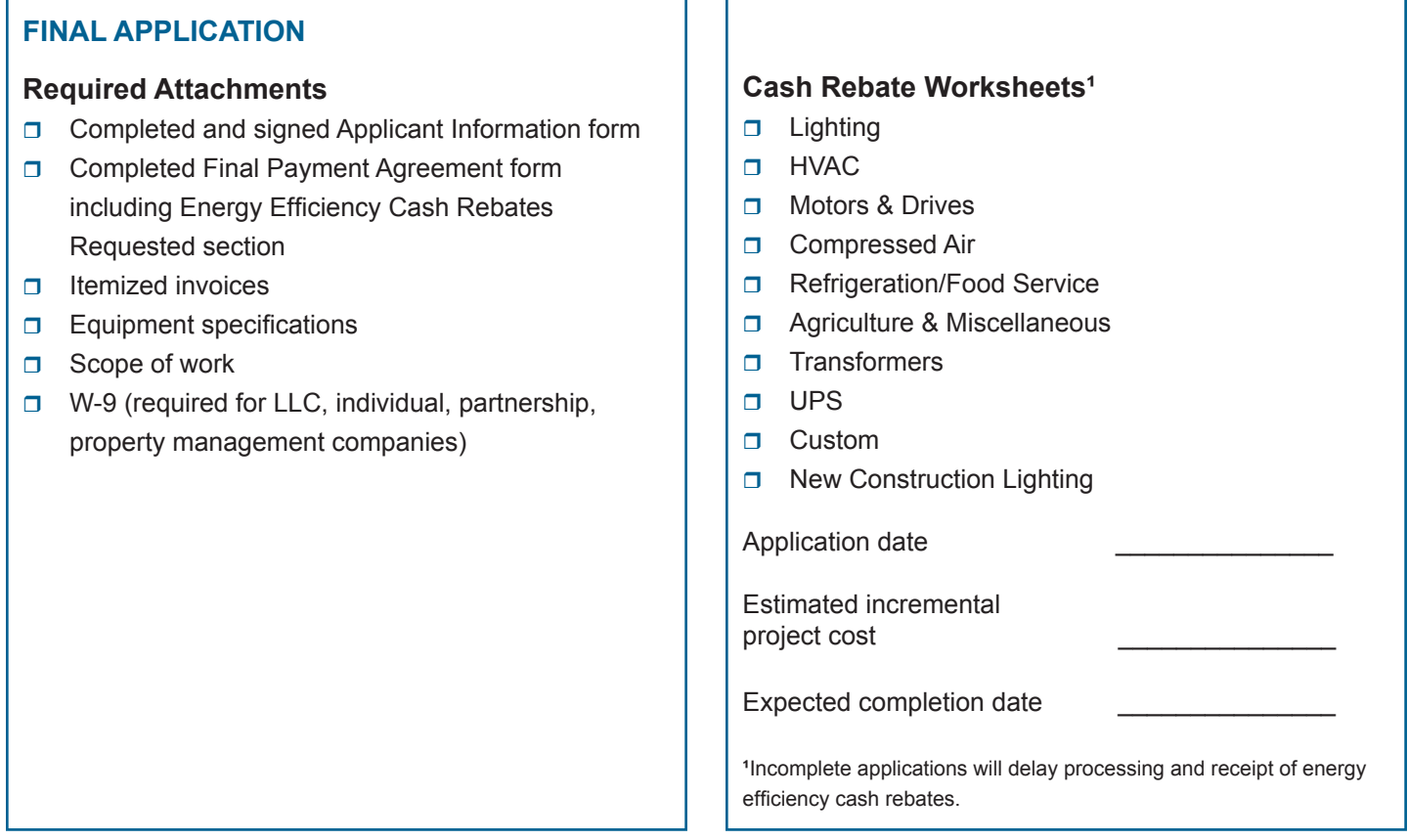

#### **Revised Submittal**

Please complete below if this is a revised submittal.

Submittal date\_\_\_\_\_\_\_\_\_\_\_\_\_\_\_\_\_\_\_\_\_\_\_\_\_\_\_\_\_\_\_\_\_\_ AEP Project Number (if known) AEP - 1 \_\_ - \_\_ \_\_ \_\_ \_\_ \_\_

## **AEP Ohio Business Incentives Program**

2740 Airport Drive, Suite 160 Columbus, OH 43219 Phone: (877) 607-0739 Fax: (877) 607-0740 [aepohioincentives@dnvkema.com](mailto:aepohioincentives@dnvkema.com) **Visit our website at** [aepohio.com/solutions.](http://www.aepohio.com/solutions)

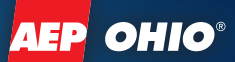

# **TERMS AND CONDITIONS**

AEP Ohio offers prescriptive and custom cash rebates under the AEP Ohio Business Incentives Program to recognize the implementation of past cost-effective energy efficiency improvements for non-residential customers. AEP Ohio provides energy efficiency cash rebates (EEC) for the purchase and installation of qualifying cost-effective equipment in the customer's facility under the Terms and Conditions provided in this application and subject to regulatory approvals. EEC will only be provided in the form of a check or an Energy Efficiency/Peak Demand Reduction (EE/PDR) rider exemption under this program.

#### Please note that funds are limited and subject to availability.

#### **Program Effective Dates**

AEP Ohio Business Incentives Program offers cash rebates until approved funds are exhausted or November 14, 2014, whichever comes first. The effective dates of the current AEP Ohio Business Incentives Program and application submittal requirements are as follows:

- Self-direct projects are projects completed since January 1, 2011. Self-direct projects are eligible to apply for EEC with this application. Current or future projects should apply using a prescriptive or custom application.
- All 2014 AEP Ohio Business Incentives Program applications should be received no later than November 14, 2014. Any applications received after the deadline may not be submitted to the Public Utility Commission of Ohio (PUCO) by December 31, 2014, which may jeopardize approval. AEP Ohio reserves the right to extend or shorten this timeline.

#### **Program and Project Eligibility**

The AEP Ohio Business Incentives Program offers both prescriptive cash rebates for some of the more-common energy efficiency measures and custom cash rebates for other eligible improvements not included on the list of prescriptive measures. Cash rebates available under the AEP Ohio Business Incentives Program include non-residential accounts served on AEP Ohio's regulated retail rates.

Qualifying projects must be installed in a facility in AEP Ohio's electric service territory in Ohio. Cash rebates are available to all non-residential accounts that pay into the EE/PDR rider and receive their electricity over AEP Ohio wires, regardless from which retail electric supplier the customer has chosen to purchase power. A customer may neither apply for nor receive cash rebates for the same measure, equipment or service from more than one electric distribution utility.

The Self-Direct program applies only to customer facilities served by AEP Ohio's retail electric distribution rates, which are defined as "mercantile" and meet the minimum energy usage requirements of 700,000 kWh per year, or that are part of a national account involving multiple facilities in one or more states.

All applications are subject to review and approval by AEP Ohio, its contractor(s)/agent(s) and the PUCO prior to any EEC payments or exemptions from the EE/PDR rider in this program.

Projects must involve measures that result in a reduction in electric energy usage due to an improvement in system efficiency. Projects that result in reduced energy consumption without an improvement in system efficiency are not eligible for a custom cash rebate. The project simple payback for custom projects prior to the cash rebate payment generally should fall between 1 to 7 years, or pass cost-effectiveness test(s) determined by AEP Ohio to qualify for a cash rebate. Incentives are based on energy savings during the first 12 months following installation.

Projects involving measures covered by the prescriptive cash rebate portion of the program are not eligible for a custom cash rebate. However, the applicant has the option to apply for a custom cash rebate for whole building integrated projects or systems, even if they include prescriptive measures. Prescriptive elements of a whole building integrated project may be paid at the deemed savings and/or cash rebate level.

Project requirements under the AEP Ohio Business Incentives Program include the following:

- Projects must involve a new facility improvement with capital improvements that results in a permanent reduction in electrical energy usage (kWh). Existing/old lighting equipment must be functional and in operation at the time of replacement.
- Any measures installed at a facility must produce verifiable and persistent energy reduction and must be sustainable and provide 100% of the energy benefits as stated in the application for a period of at least five (5) years or for the life of the measure, whichever is less. If the customer ceases to be a delivery service customer of AEP Ohio or removes the equipment or systems at any time during the 5-year period or the life of the measure, the customer may be required to return a prorated amount of cash rebate funds to AEP Ohio.
- All equipment must be new. In rare circumstances, AEP Ohio reserves the right to allow used or rebuilt equipment if the customer can prove the existing equipment cannot be replaced with new equipment.
- All installed equipment must exceed state, federal and local codes and requirements.
- Equipment must be purchased, installed and operating (or capable of operating in the case of seasonal uses) prior to

# *Self-Direct*

# *Program Application Energy is precious. Let's not waste it.*

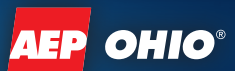

# **TERMS AND CONDITIONS**

submitting an application for a cash rebate.

- AEP Ohio will issue cash rebate payments in the form of checks or an energy efficiency Peak Demand Reduction Rider Exemption.
- The cash rebate is paid as a one-time, one-program offer and cannot be combined with incentive payments from other AEP Ohio programs. The customer may be eligible to participate in other programs offered by AEP Ohio, as long as no single project receives more than one cash rebate or incentive.

Confidential information contained in any documents associated with this application will be protected from public filings. However, this information will be disclosed to the PUCO and AEP's independent evaluators for further review and approval. Customers who require a non-disclosure agreement ("NDA") will be required to permit disclosure of certain information to support the submission of their application to the PUCO to be eligible to participate.

Projects that are NOT eligible for a cash rebate include the following:

- Fuel switching (e.g., electric to gas or gas to electric)
- Changes in operational and/or maintenance practices or simple control modifications not involving capital costs (Please visit [aepohio.com/solutions](http://www.aepohio.com/solutions) for Retro-Commissioning Program or Continuous Improvement Program)
- Removal or termination of existing processes, facilities and/or operations
- On-site electricity generation
- Projects involving gas-driven equipment in place of or to replace electric equipment (such as a chiller)
- Projects focused primarily on power factor improvement
- Projects that involve only peak-shifting without kWh savings
- Renewables (Please visit [aepohio.com/save f](http://www.aepohio.com/save)or Renewables Program)
- Projects required by state or federal law, building or other codes, or projects that are standard industry practice
- Projects easily reverted/removed
- Projects installed entirely for reasons other than improving energy efficiency
- Other conditions as may be determined by AEP Ohio

#### **Energy Efficiency Cash Rebate Limits**

For both prescriptive and custom measures in this application, the **total EEC shall be 75% of the lesser of:** 1) The calculated cash rebate as approved by AEP Ohio or 2) 50% of incremental project cost (not including internal labor). In calculating the savings and EEC for custom measures, please contact the AEP Ohio Business Incentives Program office to determine an appropriate baseline for savings. In addition to the above incremental project cost limit, cash rebate payment rates vary when a customer's calculated cash rebate exceeds the tiers listed in the chart.

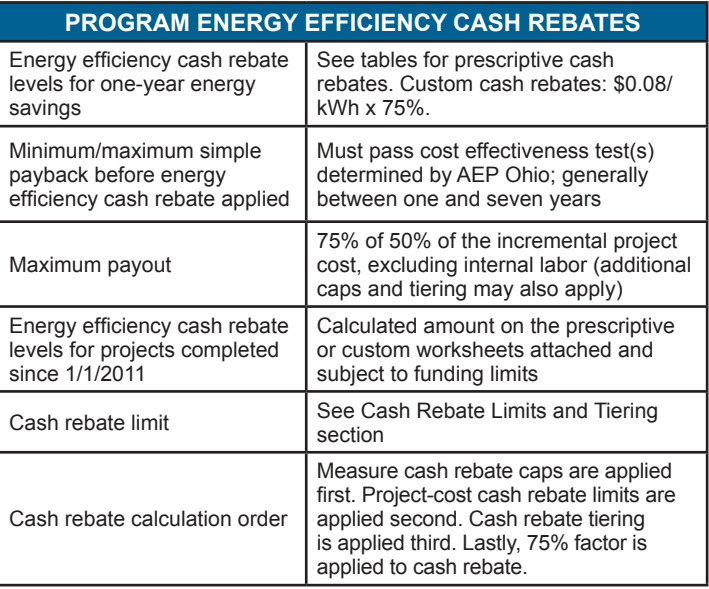

#### **Energy Efficiency Cash Rebate Tiering**

The total cash rebate paid for any self-direct application cannot exceed 50% of the incremental project cost (not including internal labor). In addition to the above incremental project cost limit, cash rebate payment rates vary when a customer's calculated cash rebate exceeds the tiers listed below:

- Tier 1 \$0 \$100,000 = 100% of eligible calculated cash rebate value
- Tier 2 \$100,001 \$300,000 = 50% of eligible calculated cash rebate value
- Tier 3 \$300,001 \$500,000 = 25% of eligible calculated cash rebate value
- Tier 4 \$500,001 beyond = 10% of eligible calculated cash rebate value

#### **Application Review Process**

Applications are not a guarantee of program acceptance and energy efficiency cash rebates. AEP Ohio will review applications for eligibility and completeness. Completed applications will be reviewed in the order received. Funds are reserved for the project when AEP Ohio receives a completed application and determines that the project meets the program eligibility requirements. Upon review of the application, the program will notify applicants who submit incomplete applications of deficiencies; applicants may lose their place in the review process until receipt of all requested information. Applications must be completed and all information received by the deadlines defined above to begin processing. Applicants are encouraged to call the program hotline with any questions about documentation requirements.

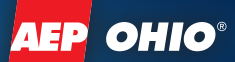

# **TERMS AND CONDITIONS**

#### **Application**

Projects completed on or after January 1, 2011, must submit an application and all required supporting documentation by November 14, 2014, to be applicable for the 2014 program year. Any applications received after the deadline may not be submitted to the PUCO by December 31, 2014, and could jeopardize approval.

A signed application with supporting project documentation verifying project installation and capital improvements must be submitted to AEP Ohio prior to application approval. Project documentation, such as (but not limited to) copies of dated invoices for the purchase and installation of the measures, equipment specification sheets, energy-savings analysis, complete application and W-9 forms (LLC, individual, partnership, property management companies), is required. The invoice should be itemized sufficiently to separate the project cost from the costs of other services not related to the energy efficiency project and other repairs. The location or business name on the invoice must be consistent with the application information. Requested information such as proof of project completion could include equipment purchase dates, installation dates, proof that the equipment was operational, manufacturer specifications, warranty information, invoices and proof of owner co-payment.

#### **Inspections**

The AEP Ohio Business Incentives Program reserves the right to inspect all projects to verify compliance with the program rules and verify the accuracy of project documentation. This may include installation inspections, verification of detailed lighting layout descriptions, metering, data collection, interviews and utility bill or monitoring data analysis. Customers are required to allow access to project documents and the facility where the measures were installed for a period of five years after receipt of cash rebate payment by AEP Ohio. In the event a building(s) is turned over to a new account holder/owner before AEP Ohio officially measures and verifies incentivized equipment, AEP Ohio reserves the right to do so under new ownership. Customer understands and agrees that program installations may also be subject to inspections by the PUCO, its designee or AEP's independent evaluators, and photographs of installation may be required.

#### **Requirements for Custom Project Electricity Savings Calculation**

The annual electricity savings must be calculated for custom projects using industry-accepted engineering algorithms or simulation models. The applicant may estimate the annual electricity usage of both the existing and proposed equipment based on the current operation of the facility. A listing of the preexisting information requirements is provided at the end of the custom application section. If equipment is replaced prior to the end of its rated service life in order to achieve energy savings,

the existing equipment performance may be used as the baseline in the energy-savings calculations. Documentation of early replacement decision and/or actual equipment energy usage will be required. If equipment is replaced due to failure or for other reasons (such as obsolescence or a need for more capacity), the baseline performance used in the savings calculation must be either the minimum performance that would be required by code in effect for that equipment type at the time of installation and application (where a code applies) or industry standard when a code does not apply.

If the previous equipment was at the end of its useful life, the applicant must use, as the baseline, the equipment that would meet the applicable federal and local energy codes in effect at the time of installation or industry standard, if no code exists.

The applicant must be able to clearly describe the method used to calculate the savings. The applicant must provide all assumptions used in the calculations and document the sources for these assumptions. If no savings analysis is provided by the customer/ contractors, AEP Ohio reserves the right to utilize its approved methodology and analysis to determine energy savings.

The method and assumptions used by the applicant to calculate the annual savings will be reviewed by AEP Ohio. AEP Ohio is solely responsible for the final determination of the annual energy savings and peak-demand reduction used in calculating the cash rebate amount. AEP Ohio also reserves the right to require specific measurement and verification activities, including monitoring the retrofit to determining the cash rebate. Verification of the pre-existing consumption may also be required.

For custom projects, the applicant is required to provide information in order to allow AEP Ohio to verify the baseline usage of the pre-existing equipment in order to use the existing equipment as the baseline. AEP Ohio may need to conduct inspections of projects to verify equipment and operating conditions.

Customers are encouraged to contact the hotline to speak with program staff prior to submitting projects that warrant special treatment. These non-typical projects will be considered on a case-by-case basis by AEP Ohio.

#### **Tax Liability**

Cash rebates are taxable and, if more than \$600, will be reported to the IRS unless the customer is exempt. AEP Ohio is not responsible for any taxes that may be imposed on your business as a result of your receipt of cash rebate. A W-9 for LLC, individual, partnership and property management companies must be provided with all applications.

*Self-Direct Program Application Energy is precious. Let's not waste it.*

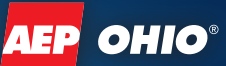

# **TERMS AND CONDITIONS**

#### **Disclaimer**

Any and all energy savings and coincident demand generated by the project described in this application are hereby committed to AEP Ohio. That retained demand can be used to count against AEP Ohio's benchmark requirements in S.B. 221, regardless; any retained demand provided to PJM generation auctions must be done so by AEP Ohio only.

Peak-demand reduction is defined as the reduction in average load over the performance hours as a result of replacing existing electrical equipment with more-efficient electrical equipment. Peak performance hours are defined as the time between June 1 and August 31 on weekdays and non-holidays, between the hours 3:00 p.m. and 6:00 p.m. Eastern Standard Time. PJM Peak Hours are defined as the time between June 1 and August 31 on weekdays and non-holidays, between the hours 2:00 p.m. and 6:00 p.m. Eastern Standard Time.

AEP Ohio does not guarantee the energy savings and does not make any warranties associated with the measures eligible for cash rebates under this program. AEP Ohio has no obligations regarding and does not endorse or guarantee any claims, promises, work or equipment made, performed or furnished by any contractors or equipment vendors that sell or install any energy efficiency measures. AEP Ohio is not responsible for the proper disposal/recycling of any waste generated as a result of this project. AEP Ohio is not liable for any damage caused by the operation or malfunction of the installed equipment.

*Self-Direct Program Application Energy is precious. Let's not waste it.*

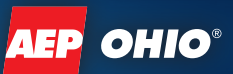

# **Applicant INFORMATION**

**Important:** Please read the Terms and Conditions before signing and submitting this application. Complete all information and provide required documentation to avoid processing delays.

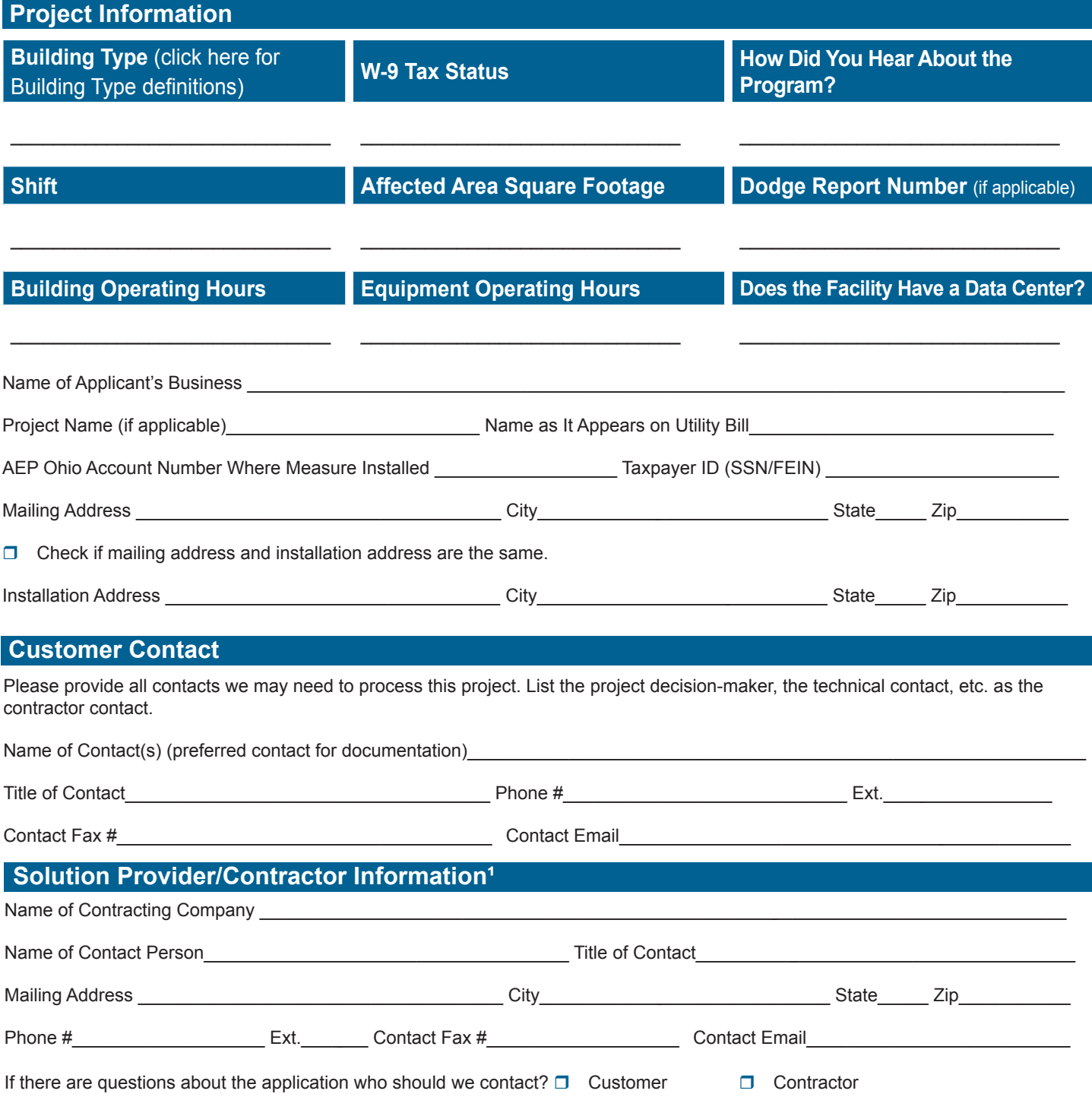

<sup>1</sup>Solution provider/contractor is the party involved in the application submittal (i.e., specs, scope of work, etc.).

## *Self-Direct Program Application Energy is precious. Let's not waste it.*

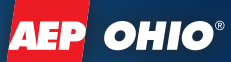

# **Final Payment AGREEMENT**

#### **Final Payment Agreement**

I understand that the application and all required documentation should be received by the AEP Ohio Business Incentives Program by November 14, 2014, for any projects completed on or after January 1, 2011. Any applications received after the deadline may not be submitted to the PUCO by December 31, 2014, and could jeopardize approval of any cash rebate by the PUCO. All equipment must be purchased, installed and fully operational prior to submitting the application.

I understand that AEP Ohio or its representatives have the right to ask for additional information at any time. AEP Ohio Business Incentives Program will make the final determination of cash rebate levels for this project.

I understand that this project must involve a facility improvement that results in improved energy efficiency.

As an eligible AEP Ohio account holder, I certify that decisions to acquire and install the indicated energy efficiency measures, which will be demonstrated with supporting documentation required by AEP Ohio, were made after January 1, 2011, and that work was completed on this project on or after January 1, 2011. The energy efficiency measures are for use in my business facility and not for resale.

I understand that the location and business name on the project documentation must be consistent with the application information. Project documentation, measure specification sheets and details of measure installation are included. Documentation indicating contract dates prior to January 1, 2011, may render this application ineligible. I understand that all submissions become the property of AEP Ohio. It is recommended to keep a copy of the application for your records.

I agree that if: (1) I did not install the related measure(s) identified in my application or (2) I remove the related measure(s) identified in my application before a period of five (5) years or the end of the measure life, whichever is less, I shall refund a prorated amount of energy efficiency cash rebates to AEP Ohio based on the actual period of time the related measure(s) were installed and operating. This is necessary to assure that the project's related energy benefits will be achieved. (3) AEP Ohio will pay 75% of the lesser of: 1) The calculated cash rebate as approved by AEP Ohio, subject to funding limits or 2) 50% of the incremental project cost (subject to application caps). I understand that AEP Ohio or its representatives have the right to ask for additional information at any time. AEP Ohio Business Incentives Program will make the final determination of energy efficiency cash rebate levels for this project.

I agree to be responsible to comply with any applicable codes or ordinances. I also understand that all materials removed, including lamps and PCB ballasts, must be permanently taken out of service and disposed of in accordance with local codes and ordinances. I understand it is my responsibility to be aware of any applicable codes or ordinances. Information about hazardous waste disposal can be found at [epa.gov/epawaste/hazard/index.htm.](http://www.epa.gov/epawaste/hazard/index.htm)

I agree to verification by the utility or its representatives of both sales transactions and equipment installation. I understand that these cash rebates are available to all non-residential accounts that pay into the Energy Efficiency and Demand Response (EE/ PDR) rider and receive their electricity over AEP Ohio wires, regardless from which retail electric distribution supplier the customer has chosen to purchase power.

I understand that AEP Ohio reserves the right to refuse payment and participation if the customer or contractor violates program rules and requirements. AEP Ohio is not liable for energy efficiency cash rebates promised to customers as a result of misrepresentation of the program.

I understand that AEP Ohio does not guarantee the energy savings and does not make any warranties associated with the measure eligible for energy efficiency cash rebates under this program. Furthermore, AEP Ohio has no obligations regarding any claims, promises, work or equipment made, performed or furnished by any contractors or equipment vendors that sell or install any energy efficiency measures and does not endorse or guarantee same.

Energy efficiency cash rebates will be based upon the Final Application and program terms and conditions, as well as the availability of funds.

I understand that the program has a limited budget. Applications will be processed until allocated funds are reserved or spent. Final Applications should be received by November 14, 2014, to be eligible for funding under the current program period.

I certify that the information on this application is true and correct, and that the taxpayer ID number, tax status and W-9 are the applicant's. I understand that cash rebates exceeding \$600 will be reported to the IRS, unless the payee is exempt. I understand that cash rebates assume related energy benefits over a period of five (5) years or for the life of the measure, whichever is less.

I understand that the program may be modified or terminated at any time without prior notice.

*Self-Direct*  **Program Application** *ENERGY IS PRECIOUS.* LET'S NOT WASTE IT.

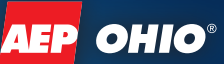

# **Final Payment AGREEMENT**

I understand and agree that all other terms and conditions as specified in the application, including all attachments and exhibits attached to this application, will serve as a contract for the customer's commitment of energy and demand resources to AEP Ohio and shall apply.

I understand that any and all energy savings and coincident demand generated by the project described in this application are hereby committed to AEP Ohio. That retained demand can be used to count against AEP Ohio's benchmark requirements in S.B. 221, regardless; any retained demand provided to PJM generation auctions must be done so by AEP Ohio only.

# *Self-Direct*

# *Program Application Energy is precious. Let's not waste it.*

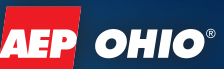

# **Customer Agreement**

- $\Box$  I have read and understand the program requirements, measure specifications, and Terms and Conditions and [Final Application Agreement and agree to abide by those](https://aepohio.com/global/utilities/lib/docs/save/programs/aepohio/2014/2014_AEP_Self Direct_TCs_and_FPA.pdf) requirements. Furthermore, I concur that I meet all eligibility criteria in order to receive payment under this program. For final applications, sign and submit only after all equipment is installed and operational. A customer signature is required for payment. Signed applications received by email or fax will be treated the same as original applications received by mail.
- $\Box$  As an eligible customer, I verify the information is correct and request consideration for participation under this program.

#### **Digital Signature Instructions**

- 1. Click in the signature box.
- 2. Follow the digital signature directions displayed in the "Add Digital ID" pop-up box.
- 3. Establish a digital ID and password.
- 4. In the "Sign Document" pop-up box, you can select to change the signature appearance from typed font to an imported graphic.
- 5. Follow directions to save signed application; signature and verification information will appear in the signature box.

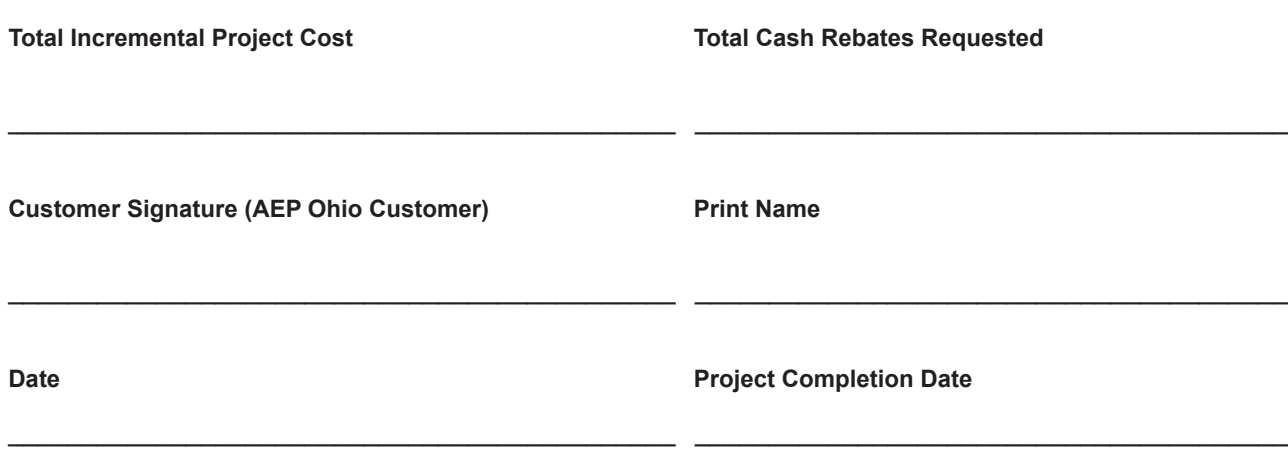

# **SUBMIT VIA EMAIL PRINT APPLICATION**

#### Attachment 6 Supporting Documentation Page 1 of 15

City of Willard is a mercantile customer.

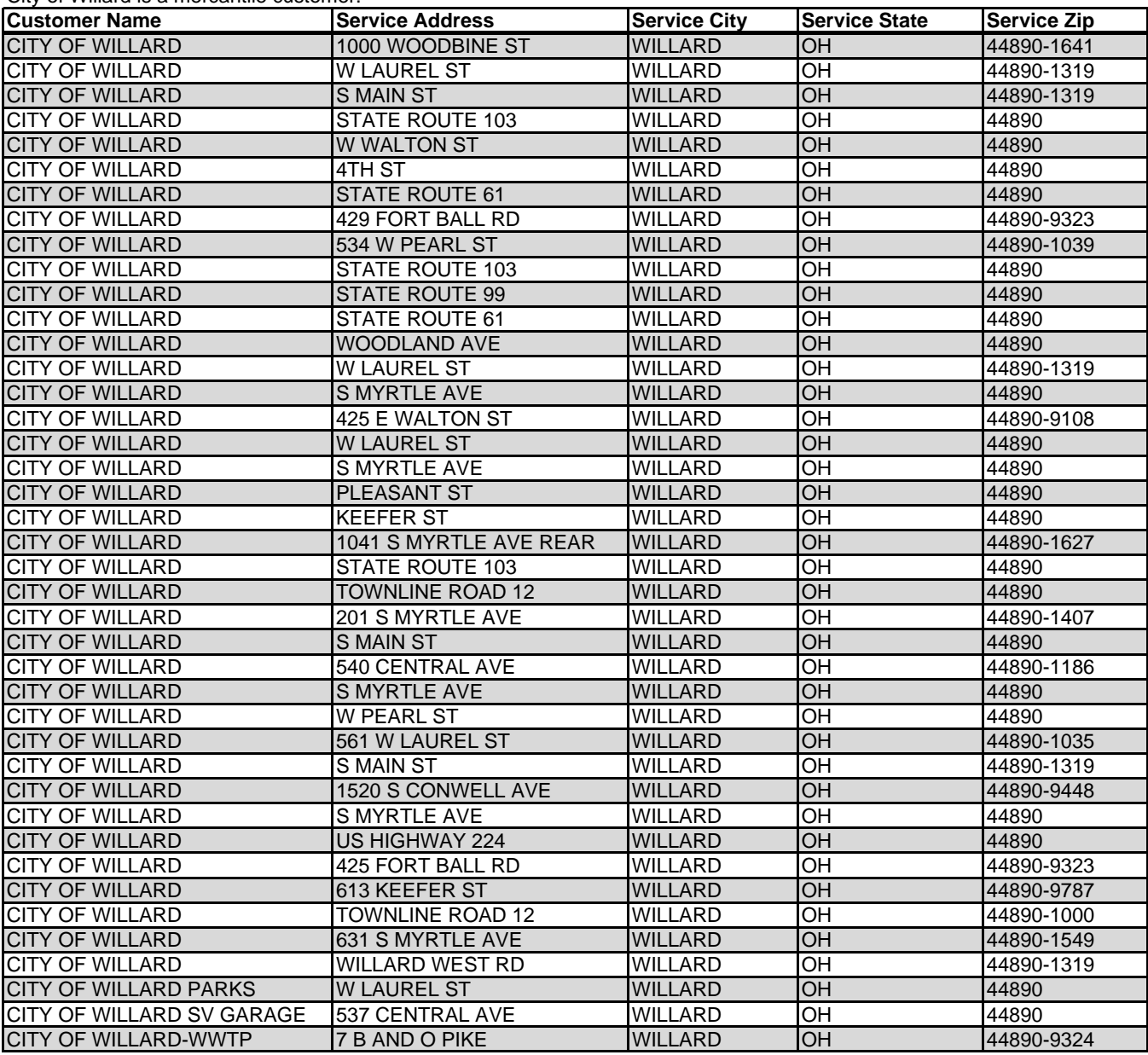

User Manual

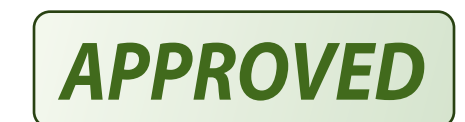

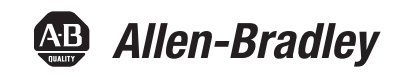

# **PowerFlex 700 AC Drives – Frames 0…10**

Vector Control Firmware 4.001 and Up

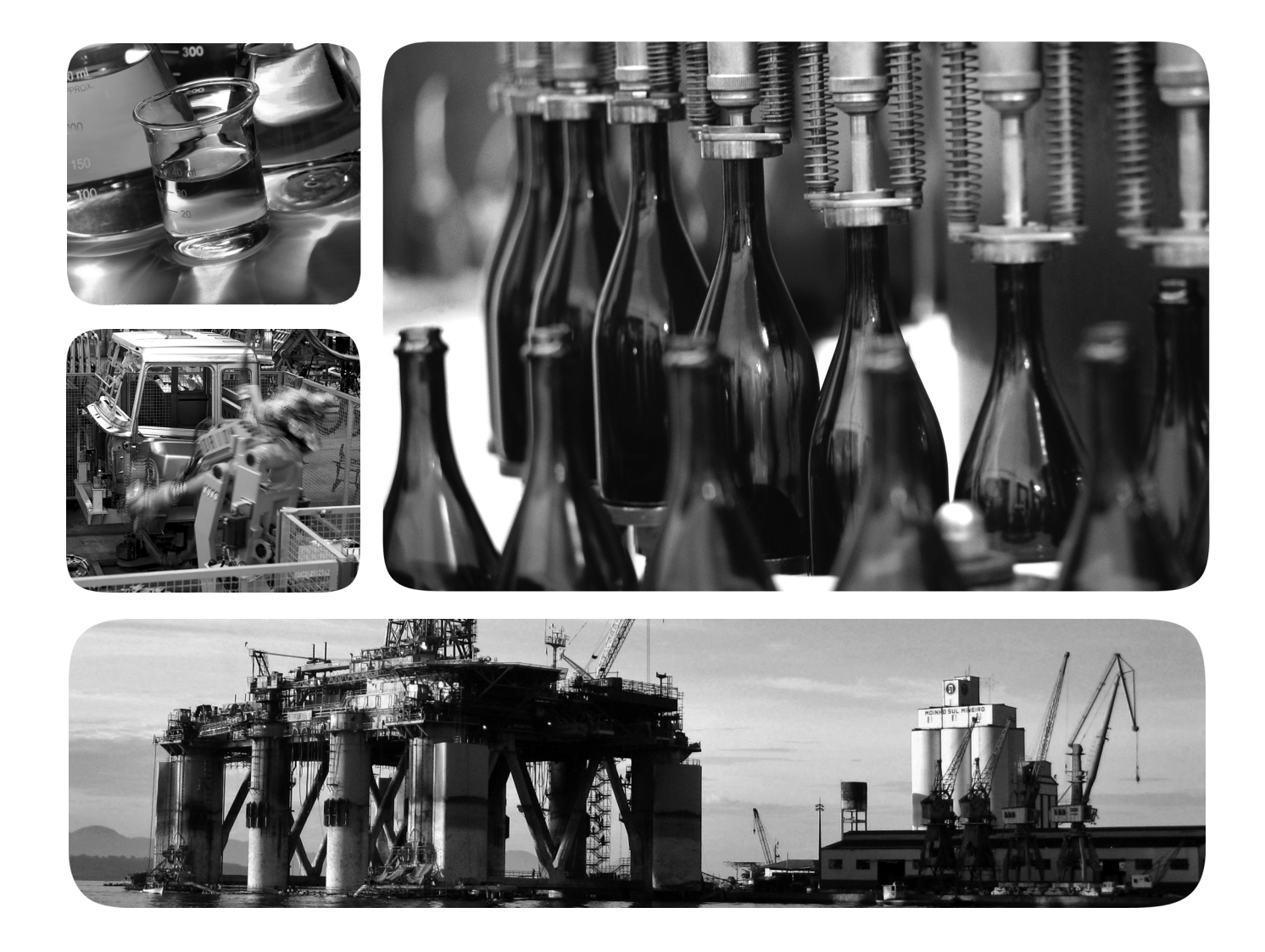

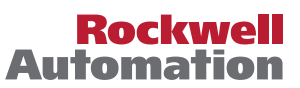

#### Attachment 6 Supporting Documentation Page 3 of 15

# **Important User Information**

Read this document and the documents listed in the Additional Resources section about installation, configuration, and operation of this equipment before you install, configure, operate, or maintain this product. Users are required to familiarize themselves with installation and wiring instructions in addition to requirements of all applicable codes, laws, and standards.

Activities including installation, adjustments, putting into service, use, assembly, disassembly, and maintenance are required to be carried out by suitably trained personnel in accordance with applicable code of practice.

If this equipment is used in a manner not specified by the manufacturer, the protection provided by the equipment may be impaired.

In no event will Rockwell Automation, Inc. be responsible or liable for indirect or consequential damages resulting from the use or application of this equipment.

The examples and diagrams in this manual are included solely for illustrative purposes. Because of the many variables and requirements associated with any particular installation, Rockwell Automation, Inc. cannot assume responsibility or liability for actual use based on the examples and diagrams.

No patent liability is assumed by Rockwell Automation, Inc. with respect to use of information, circuits, equipment, or software described in this manual.

Reproduction of the contents of this manual, in whole or in part, without written permission of Rockwell Automation, Inc., is prohibited.

Throughout this manual, when necessary, we use notes to make you aware of safety considerations.

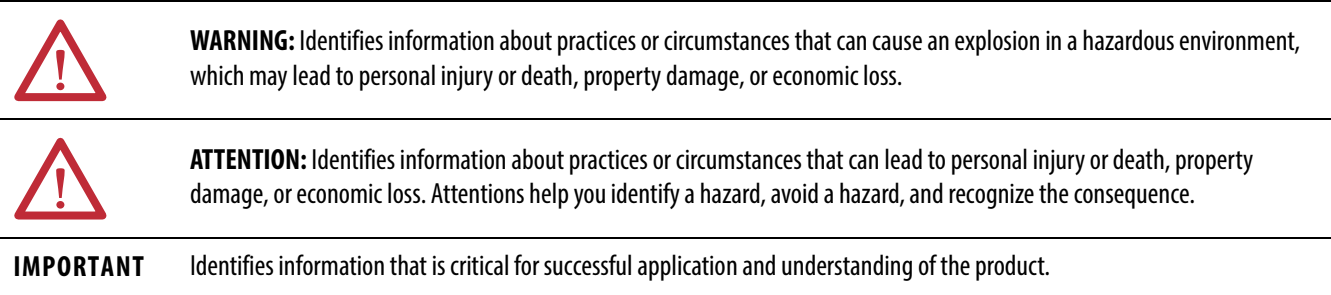

Labels may also be on or inside the equipment to provide specific precautions.

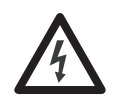

**SHOCK HAZARD:** Labels may be on or inside the equipment, for example, a drive or motor, to alert people that dangerous voltage may be present.

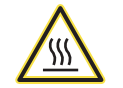

**BURN HAZARD:** Labels may be on or inside the equipment, for example, a drive or motor, to alert people that surfaces may reach dangerous temperatures.

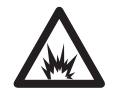

**ARC FLASH HAZARD:** Labels may be on or inside the equipment, for example, a motor control center, to alert people to potential Arc Flash. Arc Flash will cause severe injury or death. Wear proper Personal Protective Equipment (PPE). Follow ALL Regulatory requirements for safe work practices and for Personal Protective Equipment (PPE).

Allen-Bradley, Rockwell Software, Rockwell Automation, and TechConnect are trademarks of Rockwell Automation, Inc.

Trademarks not belonging to Rockwell Automation are property of their respective companies.

The information below summarizes the changes to the PowerFlex 700 User Manual, publication 20B-UM002 since the last release.

# **New and Updated Information**

# **Manual Updates**

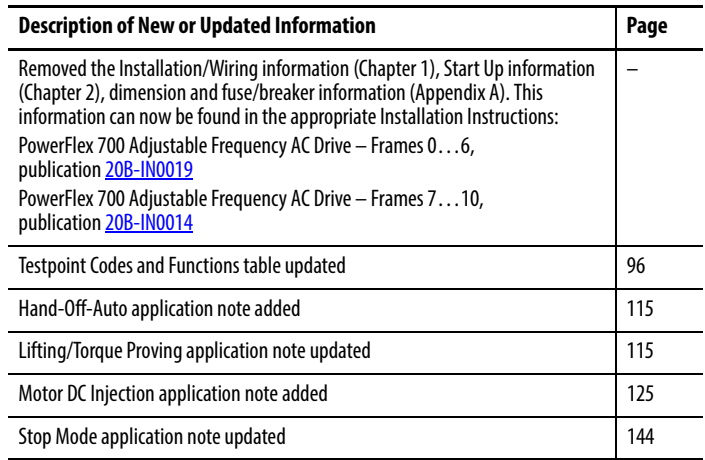

# **Parameter Updates**

The following parameters have been added or updated.

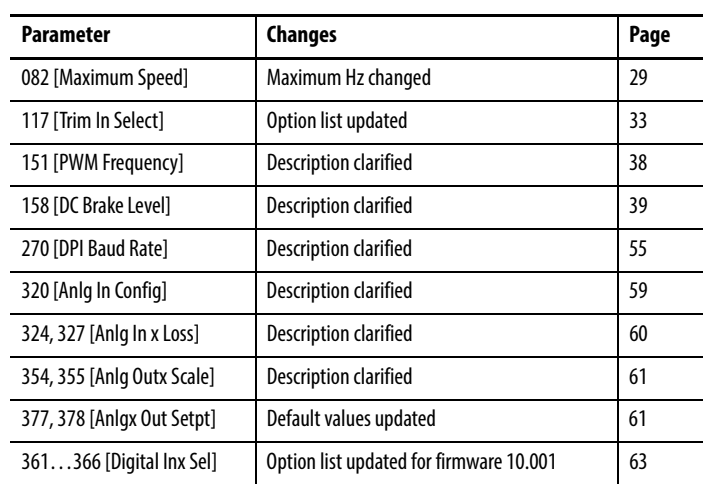

# **Notes:**

# **Table of Contents**

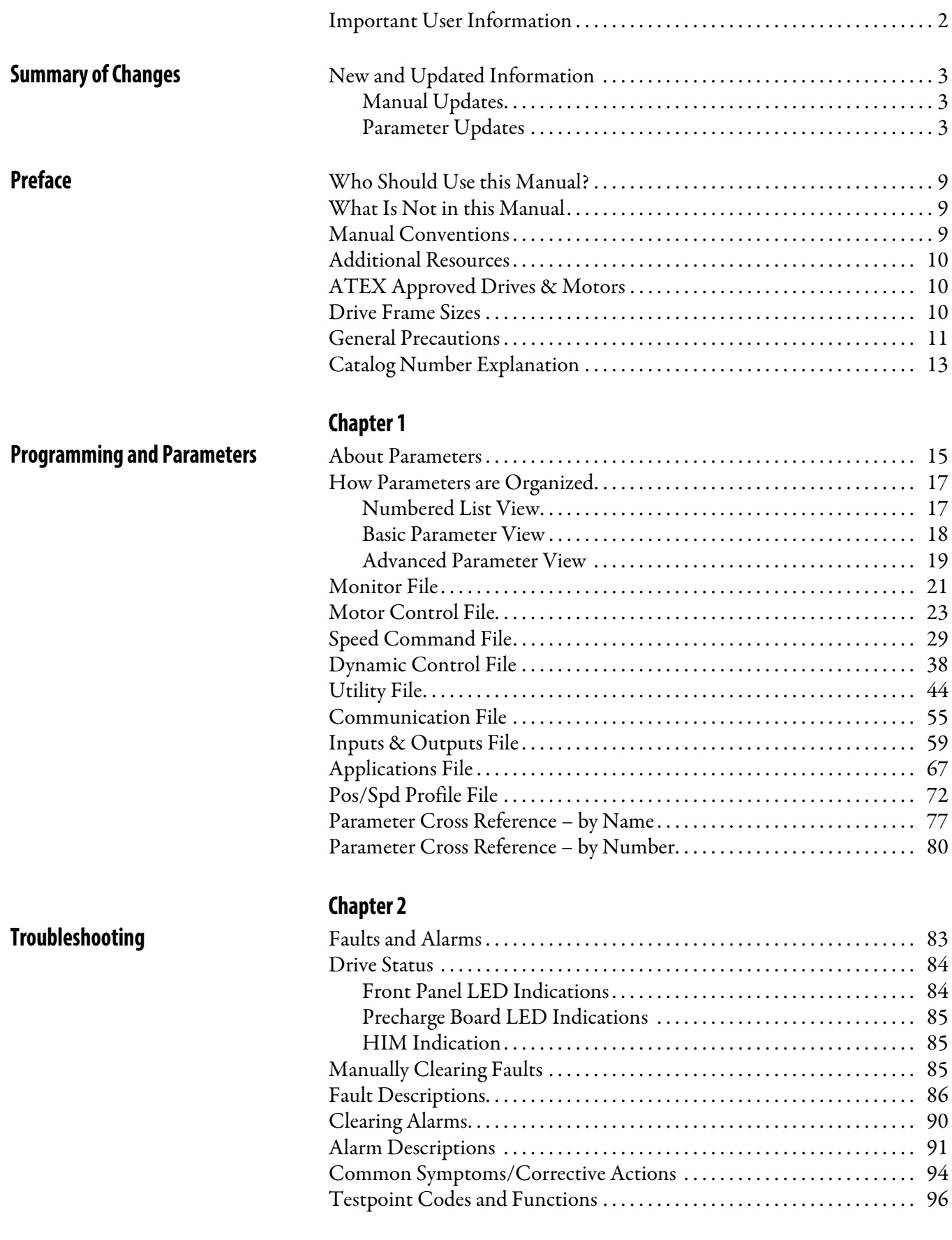

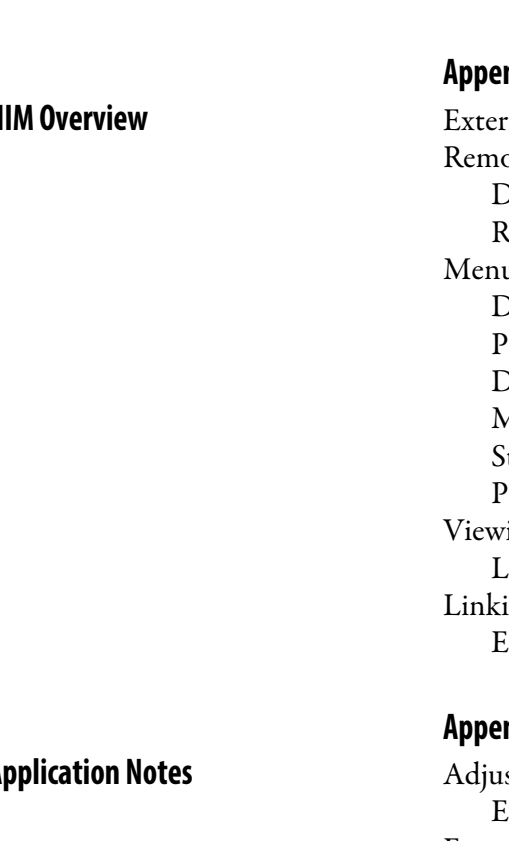

# **Appendix A**

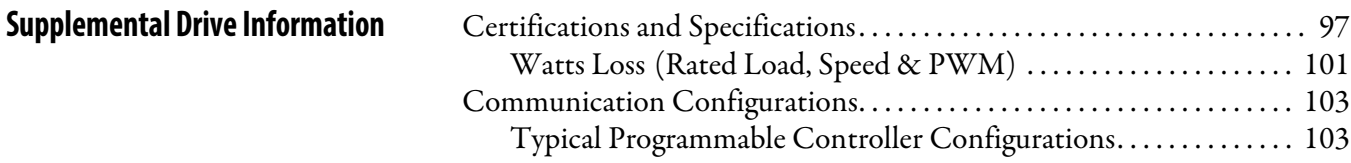

# **ndix B**

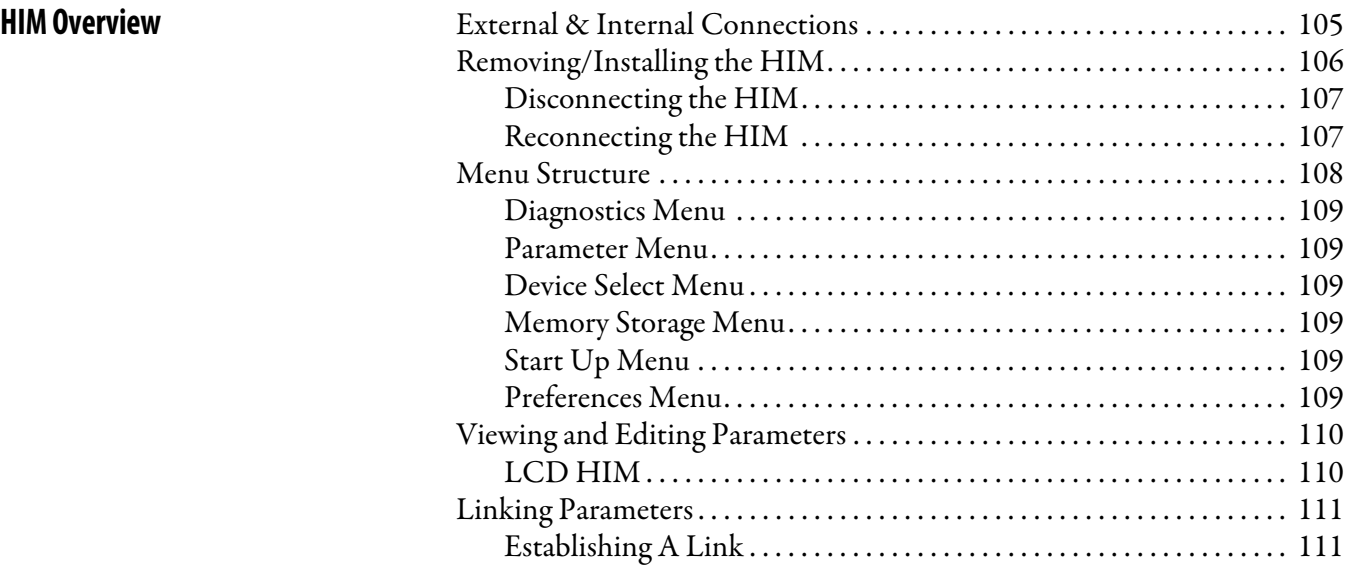

# **ndix C**

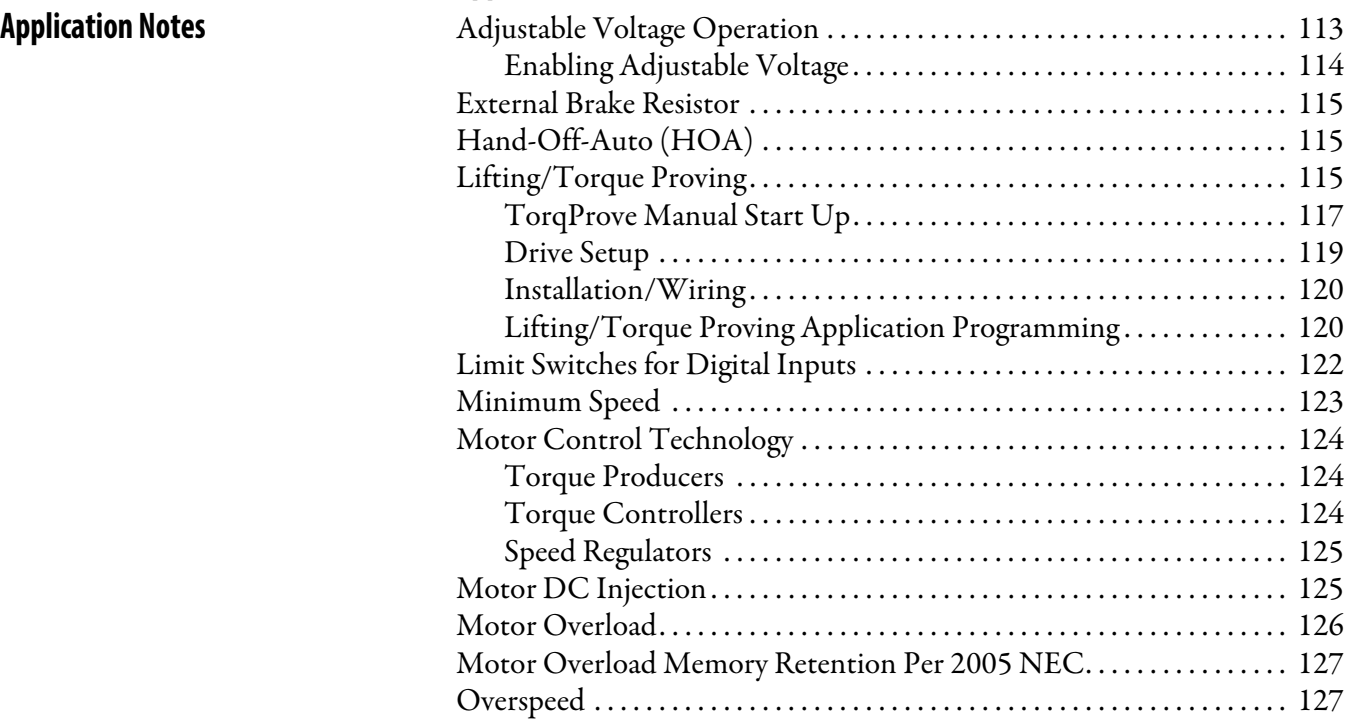

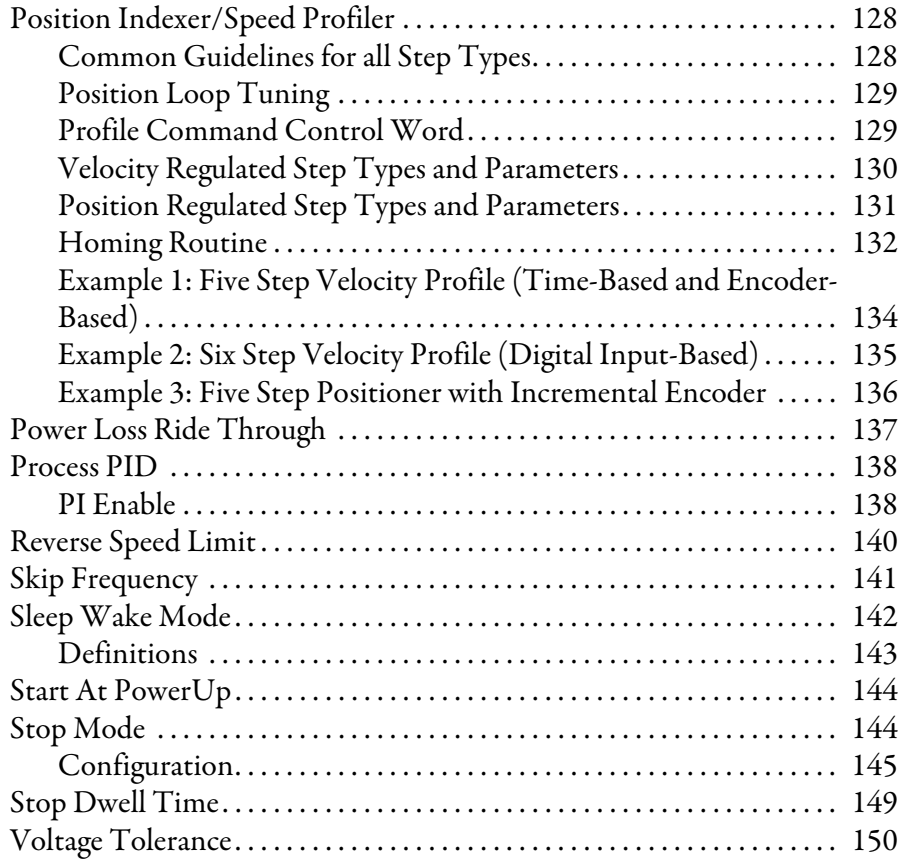

# **Appendix D**

**Instructions for ATEX Approved Drives in Group II Category (2) G D Applications with ATEX Approved Motors**

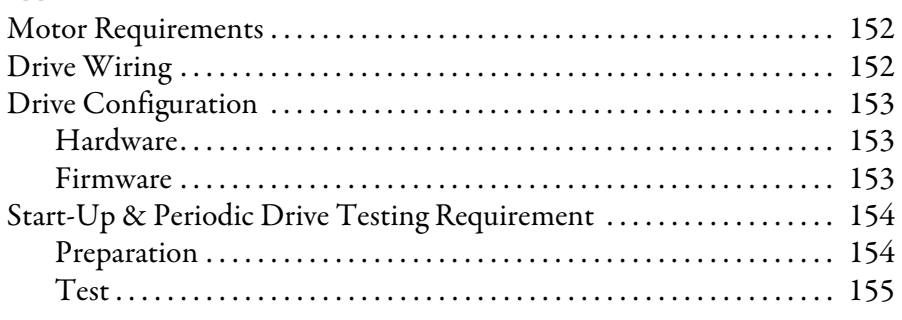

**Index**

# **Notes:**

**Preface**

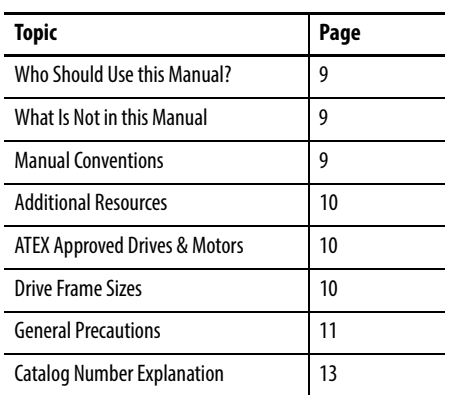

The purpose of this manual is to provide you with the basic information needed to program and troubleshoot the PowerFlex 700 Adjustable Frequency AC Drive with Vector Control.

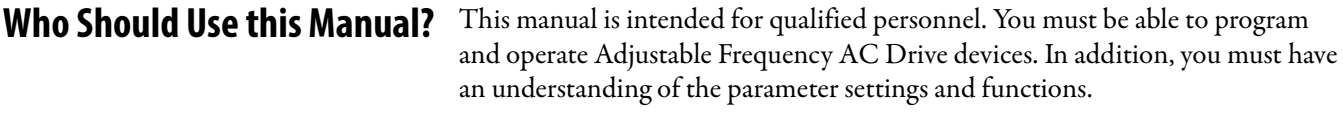

**What Is Not in this Manual** The PowerFlex 700 Series B User Manual provides programming and troubleshooting information for the Vector Control drive, Frames 0…10.

> Drive installation and wiring information is not in this manual, but can be found in the Installation Instructions for your drive:

Frames 0…6 – [publication 20B-IN019](http://literature.rockwellautomation.com/idc/groups/literature/documents/in/20b-in019_-en-p.pdf) Frames 7...10 - [publication 20B-IN014](http://literature.rockwellautomation.com/idc/groups/literature/documents/in/20b-in014_-en-p.pdf)

Literature is available online at **http://www.rockwellautomation.com/literature.**

- **Manual Conventions** In this manual we refer to the PowerFlex 700 Adjustable Frequency AC Drive as; drive, PowerFlex 700 or PowerFlex 700 Drive.
	- **•** To help differentiate parameter names and LCD display text from other text, the following conventions will be used:
		- **–** Parameter Names will appear in [brackets]. For example: [DC Bus Voltage].
		- **–** Display Text will appear in "quotes." For example: "Enabled."
	- **•** The following words are used throughout the manual to describe an action:

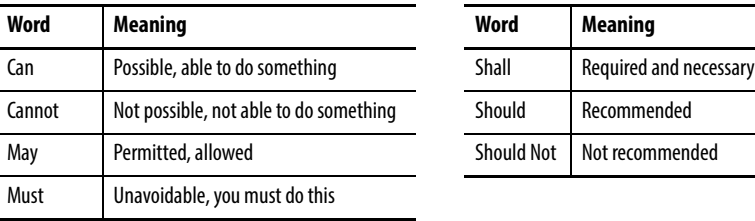

**Additional Resources** These documents contain additional information concerning related products from Rockwell Automation.

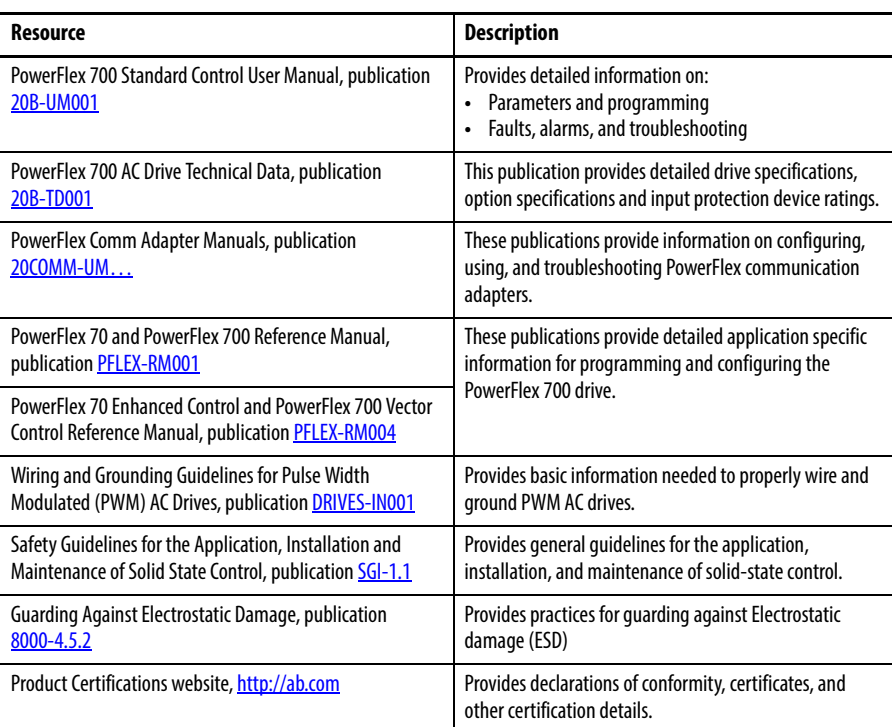

You can view or download publications at

[http:/www.rockwellautomation.com/literature/](http://www.rockwellautomation.com/literature/). To order paper copies of technical documentation, contact your local Allen-Bradley distributor or Rockwell Automation sales representative.

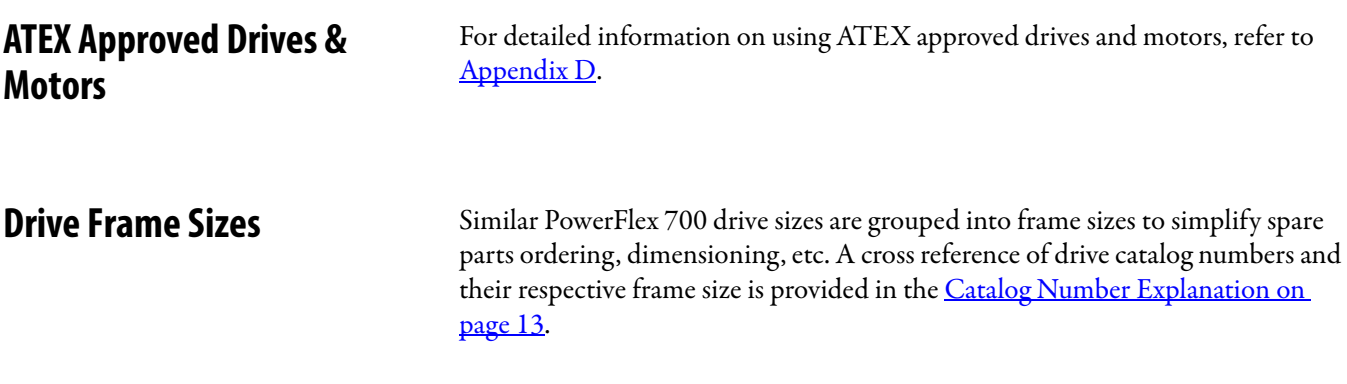

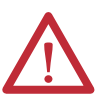

**General Precautions ANCO ATTENTION:** This drive contains ESD (Electrostatic Discharge) sensitive parts and assemblies. Static control precautions are required when installing, testing, servicing or repairing this assembly. Component damage may result if ESD control procedures are not followed. If you are not familiar with static control procedures, reference A-B publication 8000-4.5.2, "Guarding Against Electrostatic Damage" or any other applicable ESD protection handbook.

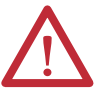

**ATTENTION:** An incorrectly applied or installed drive can result in component damage or a reduction in product life. Wiring or application errors, such as, undersizing the motor, incorrect or inadequate AC supply, or excessive ambient temperatures may result in malfunction of the system.

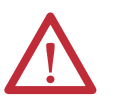

**ATTENTION:** Only qualified personnel familiar with adjustable frequency AC drives and associated machinery should plan or implement the installation, start-up and subsequent maintenance of the system. Failure to comply may result in personal injury and/or equipment damage.

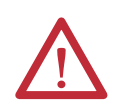

**ATTENTION:** To avoid an electric shock hazard, verify that the voltage on the bus capacitors has discharged before performing any work on the drive. Measure the DC bus voltage at the +DC & –DC terminals of the Power Terminal Block (refer to the Installation Instructions for location). The voltage must be zero.

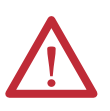

**ATTENTION:** Risk of injury or equipment damage exists. DPI or SCANport host products must not be directly connected together via 1202 cables. Unpredictable behavior can result if two or more devices are connected in this manner.

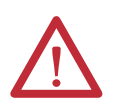

**ATTENTION:** An incorrectly applied or installed bypass system can result in component damage or reduction in product life. The most common causes are:

- **•** Wiring AC line to drive output or control terminals.
- **•** Improper bypass or output circuits not approved by Allen-Bradley.
- **•** Output circuits which do not connect directly to the motor.

Contact Allen-Bradley for assistance with application or wiring.

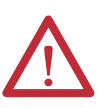

**ATTENTION:** Loss of control in suspended load applications can cause personal injury and/or equipment damage. Loads must always be controlled by the drive or a mechanical brake. Parameters 600-611 are designed for lifting/torque proving applications. It is the responsibility of the engineer and/or end user to configure drive parameters, test any lifting functionality and meet safety requirements in accordance with all applicable codes and standards.

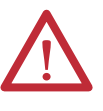

**ATTENTION:** The "adjust freq" portion of the bus regulator function is extremely useful for preventing nuisance overvoltage faults resulting from aggressive decelerations, overhauling loads, and eccentric loads. It forces the output frequency to be greater than commanded frequency while the drive's bus voltage is increasing towards levels that would otherwise cause a fault. However, it can also cause either of the following two conditions to occur.

- **•** Fast positive changes in input voltage (more than a 10% increase within 6 minutes) can cause uncommanded positive speed changes. However an "OverSpeed Limit" fault (F25) will occur if the speed reaches [Maximum Speed] + [Overspeed Limit], (parameters 82 and 83). If this condition is unacceptable, action should be taken to 1) limit supply voltages within the specification of the drive and, 2) limit fast positive input voltage changes to less than 10%. Without taking such actions, if this operation is unacceptable, the "adjust freq" portion of the bus regulator function must be disabled (see parameters 161 and 162).
- **•** Actual deceleration times can be longer than commanded deceleration times. However, a "Decel Inhibit" fault (F24) is generated if the drive stops decelerating altogether. If this condition is unacceptable, the "adjust freq" portion of the bus regulator must be disabled (see parameters 161 and 162). In addition, installing a properly sized dynamic brake resistor will provide equal or better performance in most cases.

These faults are not instantaneous. Test results have shown that they can take between 2…12 seconds to occur.

#### Attachment 6 Supporting Documentation Page 14 of 15

# **Catalog Number Explanation**

052 | 56 | 52 | 20 | 3 070 78.2 70 25 4 080 92 80 30 4 104 | 120 | 104 | 40 | 5 130 | 130 | 50 | 5 154 | 177 | 154 | 60 | 6 192 | 221 | 192 | 75 | 6 260 260 260 100 6

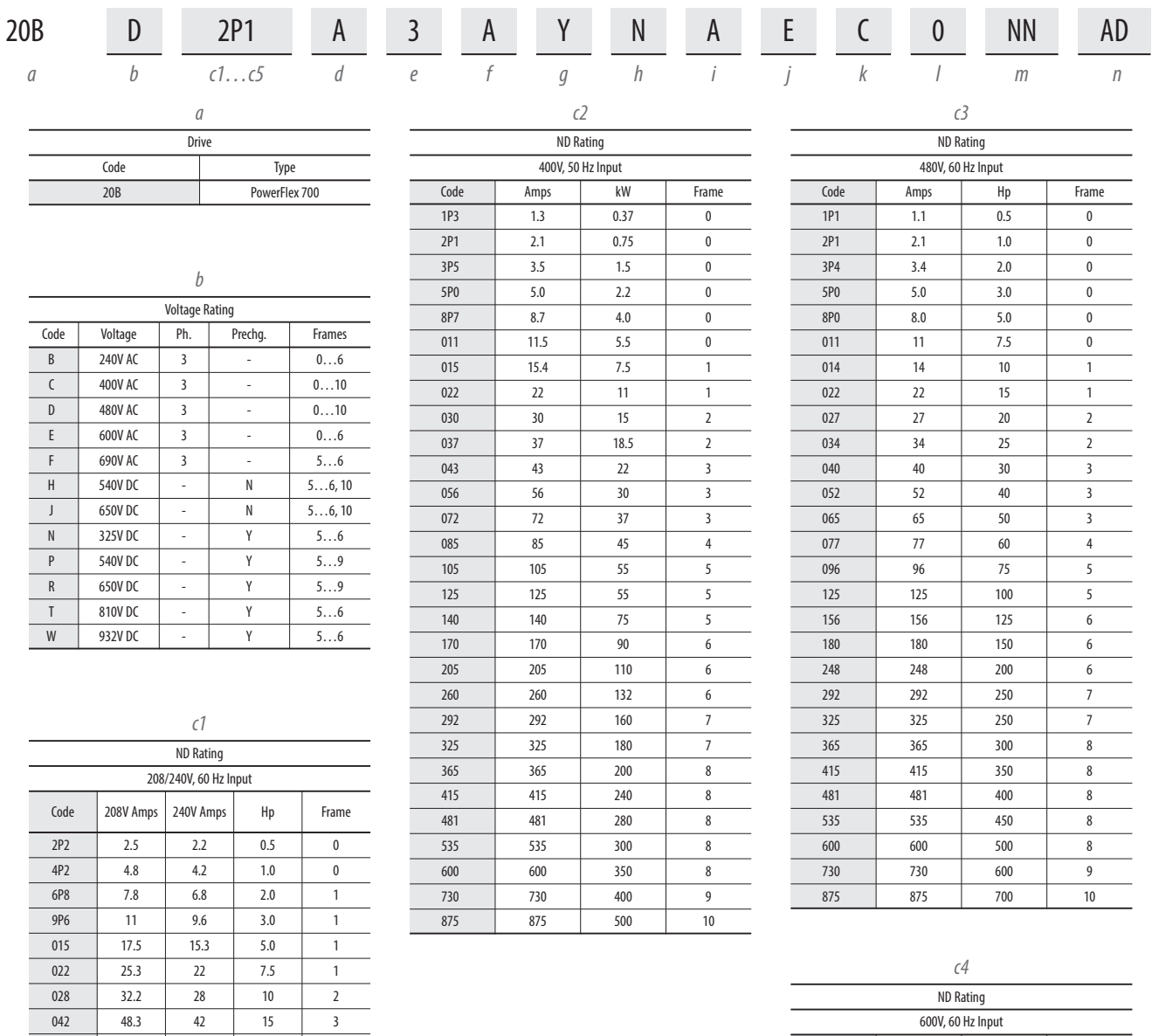

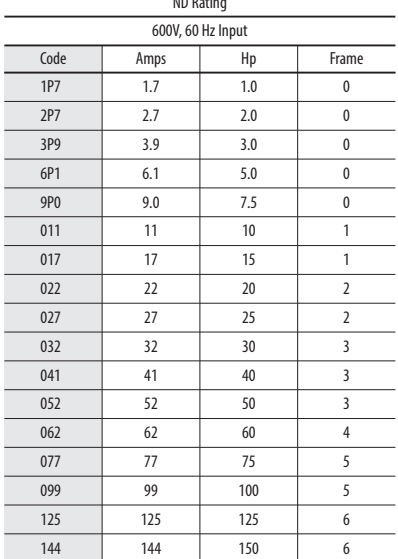

Rockwell Automation Publication 20B-UM002F-EN-P - June 2013 **13**

#### Attachment 6 Supporting Documentation Page 15 of 15

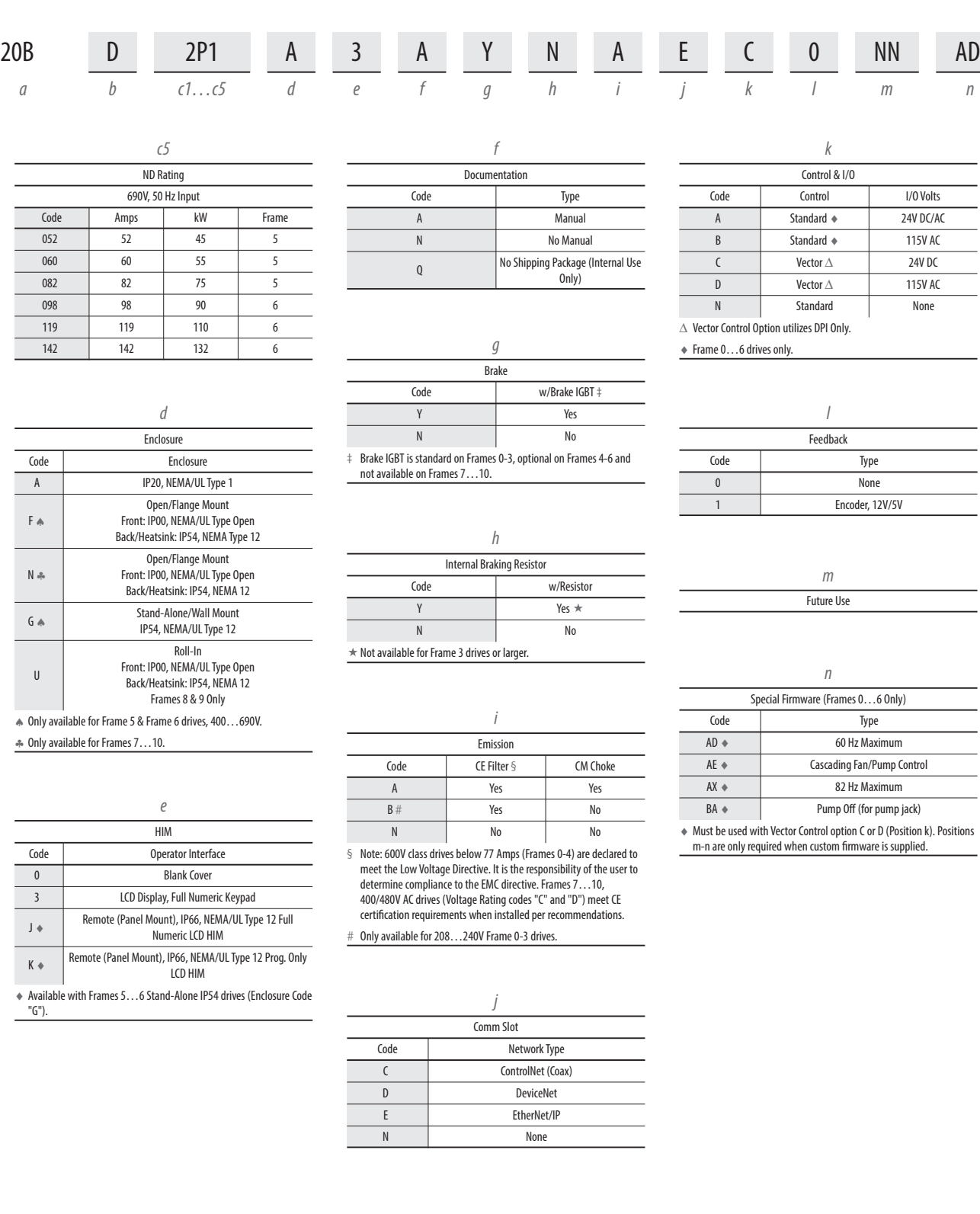

**This foregoing document was electronically filed with the Public Utilities** 

**Commission of Ohio Docketing Information System on** 

**9/5/2014 3:47:11 PM**

**in**

**Case No(s). 14-1489-EL-EEC**

Summary: Application City of Willard and Ohio Power Company for approval of a special arrangement agreement with a mercantile customer electronically filed by Mr. Yazen Alami on behalf of Ohio Power Company